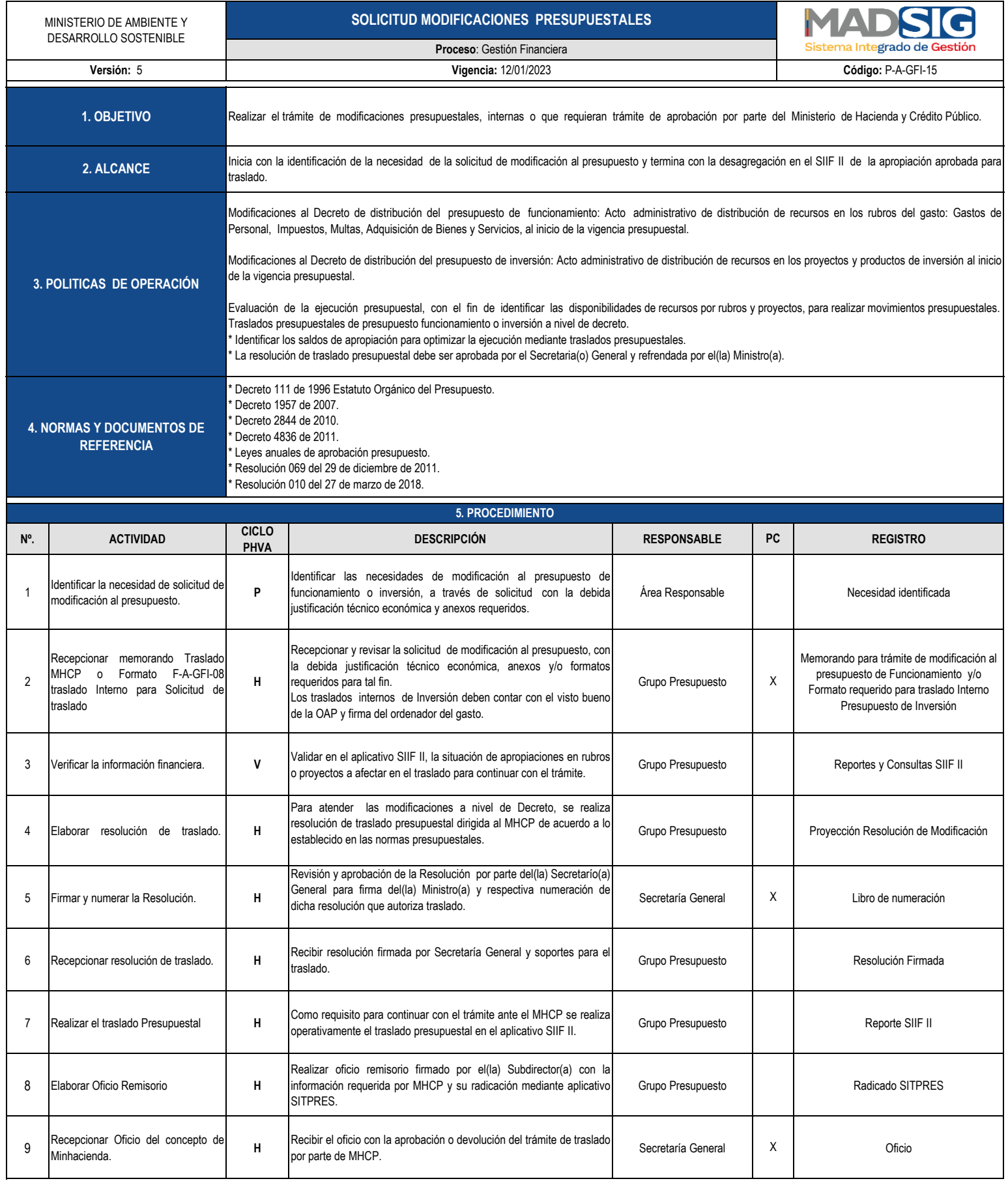

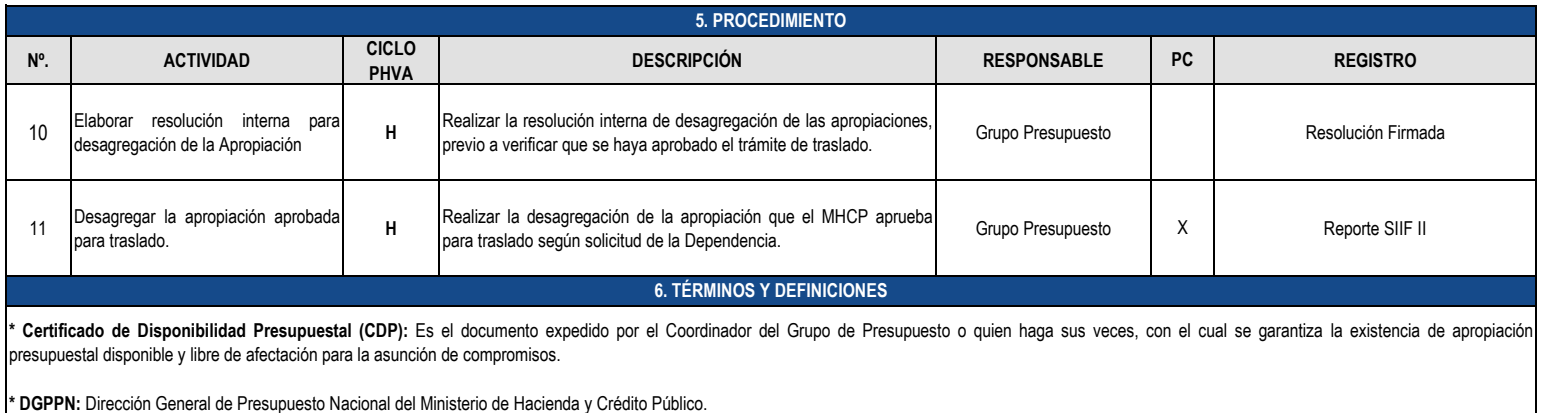

**\* Distribuciones:** Asignar recursos al máximo nivel de desagregación del gasto.

**\* Traslado:** Es una operación a través de la cual se adelantan tanto créditos como contra créditos dentro de los diferentes rubros a nivel del anexo del decreto de liquidación.

\* Ordenador del Gasto: Hace referencia a la capacidad que tiene un funcionario autorizado por ley con este fin para ejecutar el presupuesto, es decir que a partir del programa de gastos aprobado y limitado por los recursos aprobados en la ley anual de presupuesto, decide la oportunidad de contratar, comprometer los recursos y ordenar el gasto (Sentencia C-101 de 1996).